Využitie aplikácie Microsoft Sway pri tvorbe žiackych projektov

#### Zuzana Kohutová Základná škola Oščadnica – Ústredie Aprobácia: ANJ, NBV

9. 2. 2023, Žilina

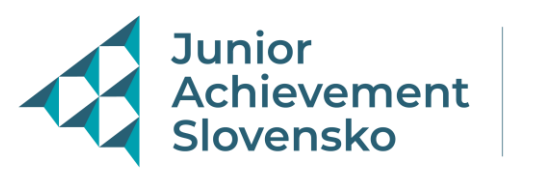

Člen skupiny

# Využitie aplikácie Microsoft Sway pri tvorbe žiackych projektov

**Hlavný cieľ**: Aktívne používať aplikáciu Sway v MS Office

**Špecifický cieľ**: Využívanie aplikácie Sway na tvorbu žiackych projektov ako nástroja na zvýšenie motivácie žiakov, efektivity a atraktivity hodín vo vyučovacom procese

**Cieľová skupina**: Žiaci II. stupňa (5. 7. a 8. ročníka)

**Medzipredmetové vzťahy**: informatika, anglický jazyk, dejepis, geografia,

regionálna výchova

**Počet vyučovacích hodín**: 5

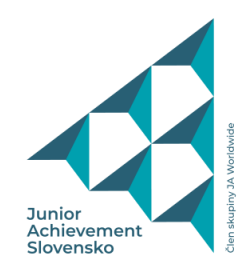

## Metodický postup

- **1. Vyučovacia hodina** oboznámenie sa s aplikáciou Sway. Vysvetlili sme si výhody a nevýhody aplikácie, rozdiel v práci s touto aplikáciou a PowerPointom. Žiakom bola odprezentovaná rýchla ukážka prezentácie v tejto aplikácií. Ďalej im bolo vysvetlené, že čokoľvek pomocou tejto aplikácie vytvoria, zostáva uložené v cloude.
- **2.-3. Vyučovacia hodina** vytváranie prezentácie Hrady a zámky na Slovensku. Táto aktivita trvala so žiakmi 2 vyučovacie hodiny. Žiaci sa prihlásili do svojich MS Office účtov a spoločne sme sa naučili vytvárať jednoduchú prezentáciu, vkladať videá, nahrávať zvuk, rýchle vyhľadávanie obrázkov.
- **4.-5. Vyučovacia hodina** vytváranie vlastných prezentácií v Microsof Sway. Žiakom boli zadané témy v anglickom jazyku, ktoré mali následne počas 2 vyučovacích hodín spracovať a poslať mi ich na môj MS Office účet, čím využili aj prácu v Outlooku.

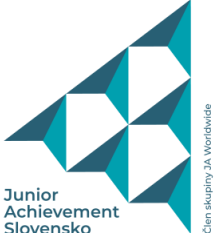

#### Vlastné skúsenosti

- Práca v aplikácii sa žiakom veľmi páčila. Táto aplikácia bola pre žiakov nová, nepoznaná a myslím si, že práca s ňou je veľkým prínosom a obohatením vo vyučovacom procese. Mnohí žiaci už tvoria svoje školské projekty v tejto aplikácii.
- Šikovní žiaci Sway využívajú na tvorbu moderných multimediálnych referátov, resp. na tvorbu čohokoľvek, čo v sebe kombinuje text, hovorené slovo, video a galériu obrázkov.
- Samozrejme, úroveň tvorby projektov a prezentácií tiež závisela od kreativity žiakov, ich schopností a hlavne od atraktivity zadanej témy.
- Veľmi zaujímavé bolo sledovať prácu integrovaného žiaka, ktorý si vybral tému Food and Drinks. Žiak bol nadšený touto aplikáciou, ktorá ho veľmi zaujala a snažil sa svoju prezentáciu vytvoriť čo najlepšie. Podotýkam, že žiak je veľmi hyperaktívny, zdravotne znevýhodnený a je problém ho niečím zaujať.
- Využívanie tejto aplikácie veľmi pozitívne hodnotia aj kolegovia, napríklad na hodinách dejepisu, anglického jazyka, geografie alebo regionálnej výchovy.

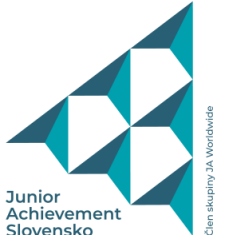

### Fotogaléria

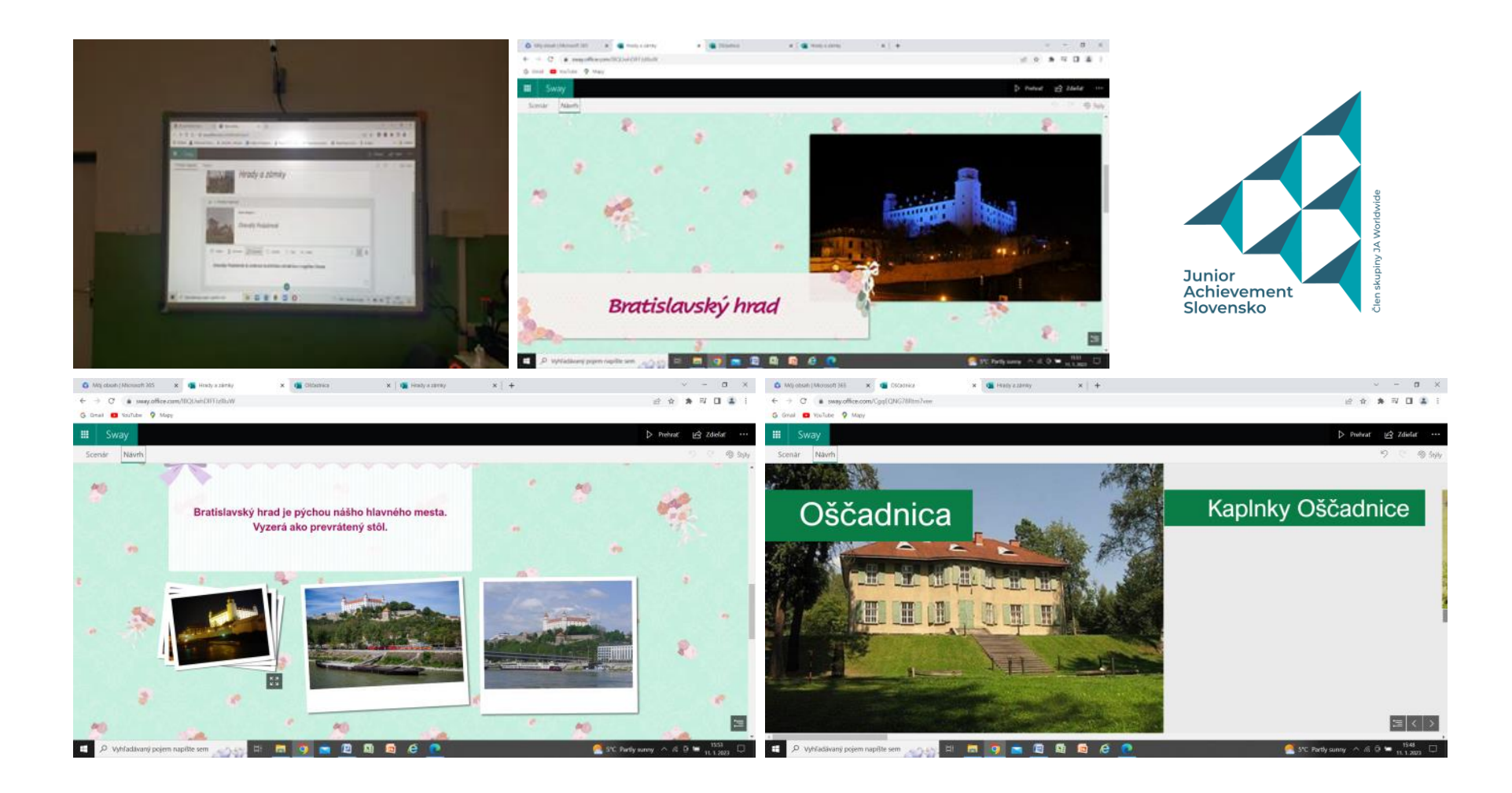

## Link na žiacke práce

- <https://sway.office.com/PERFMdSImB37YppF?ref=Link&loc=play>
- <https://sway.office.com/ZYuiJmWbCtDOb4UK?ref=Link&loc=play>
- <https://sway.office.com/CgqEQNG78Rtm7vee?ref=Link>

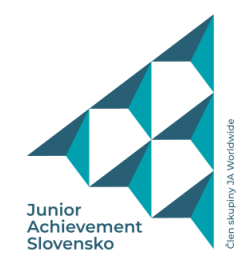